### **PERNYATAAN**

<span id="page-0-0"></span>Dengan ini saya menyatakan bahwa skripsi ini tidak mengandung karya yang pernah diajukan untuk memperoleh gelar kesarjanaan di suatu Perguruan Tinggi, dan sepanjang pengetahuan saya juga tidak mengandung karya atau pendapat yang pernah di tulis atau di terbitkan oleh orang lain, kecuali yang secara tertulis di acu dalam naskah ini dan disebutkan dalam daftar pustaka.

Yogyakarta, 30 September 2016

Ficky Rian Adhi Putra

#### **PRAKATA**

<span id="page-1-0"></span>Puji syukur kehadirat Allah SWT yang telah melimpahkan rahmat dan barokahnya sehingga penulis dapat menyelesaikan skripsi dengan judul "Sistem Informasi Pengolahan Data Monografi Pemda Bantul Berbasis Desktop"

Laporan skripsi ini disusun untuk memenuhi salah satu syarat dalam memperoleh gelar Sarjana Teknik (S.T.) pada Program Studi S1 Teknologi Informasi Universitas Muhammadiyah Yogyakarta.

Dalam melakukan penelitian dan penyusunan laporan skripsi ini penulis telah mendapatkan banyak dukungan dan bantuan dari berbagai pihak. Penulis mengucapkan terima kasih yang tak terhingga kepada:

- 1. Bapak Haris Setyawan, S.T., M.Eng Selaku Pembimbing yang telah bersedia meluangkan waktu untuk mengarahkan pembangunan Sistem Informasi Sistem Informasi Pengolahan Data DISPERINDAKOP DIY Menggunakan Java Netbeans, yang telah dengan penuh kesabaran dan ketulusan membimbing dan membarikan ilmu kepada penulis.
- 2. Dr. Ir. Dwijoko Purbohadi, M.T. selaku pembimbing yang telah bersedia meluangkan waktu untuk mengarahkan pembangunan Sistem Informasi Sistem Informasi Pengolahan Data DISPERINDAKOP DIY Menggunakan Java Netbeans, serta membimbing penulis dengan kesabaran dan ketulusan. Memberikan masukan perihal penulisan yang baik dan benar.
- 3. Bapak Asroni, S.T., M.Eng. selaku dosen penguji yang telah memberikan masukan yang berarti pada saat pendadaran atau sidang skripsi.
- 4. Para dosen jurusan Teknologi Informasi UMY, Bapak Helmi, Bapak Eko, Bapak Selamet, mas Okto, Bapak Giga Isnanda, dan mbak April yang telah memberikan kesempatan penulis untuk menjadi mahasiswanya
- 5. Para staf jurusan Teknologi Informasi UMY, mas Reza, mbak Lilis, mbak Novi, mas Andi, dan mas Haris yang senantiasa sabar membantu penulis dalam urusan administrasi.
- 6. Ibu yang selalu dengan tidak henti-hentinya mengingatkan dalam selalu melaksanakan ibadah serta selalu meminta dan memohon kepada yang maha kuasa agar dapat diberikan kemudahan dalam menyelesaikan skripsi, memberi semangat, serta dengan tulus mendoakan penulis di setiap waktu. Maaf sekali lagi buk jika

anak bungsumu ini jika belum bisa membuatmu bangga dan bahagia. Sehat Terus ya Buk.

- 7. Kepada teman-teman yang sudah banyak membantu penulis dalam pengembangan sistem, terima kasih banyak ilmu yang kalian berikan.
- 8. Kepada adik kelas angkatan 2012, 2013, 2014 yang tidak bisa penulis cantumkan satu persatu, terimakasih banyak kepada kalian yang selalu menerima penulis, bersedia untuk diajak berdiskusi, diajak ngobrol membahas apa saja.
- 9. Kepada semua yang telah berjasa dalam penulisan skripsi ini yang tidak bisa kami sebutkan satu persatu. Terima kasih untuk setiap doa dan dukungan dari anda semua.

# **DAFTAR ISI**

<span id="page-3-0"></span>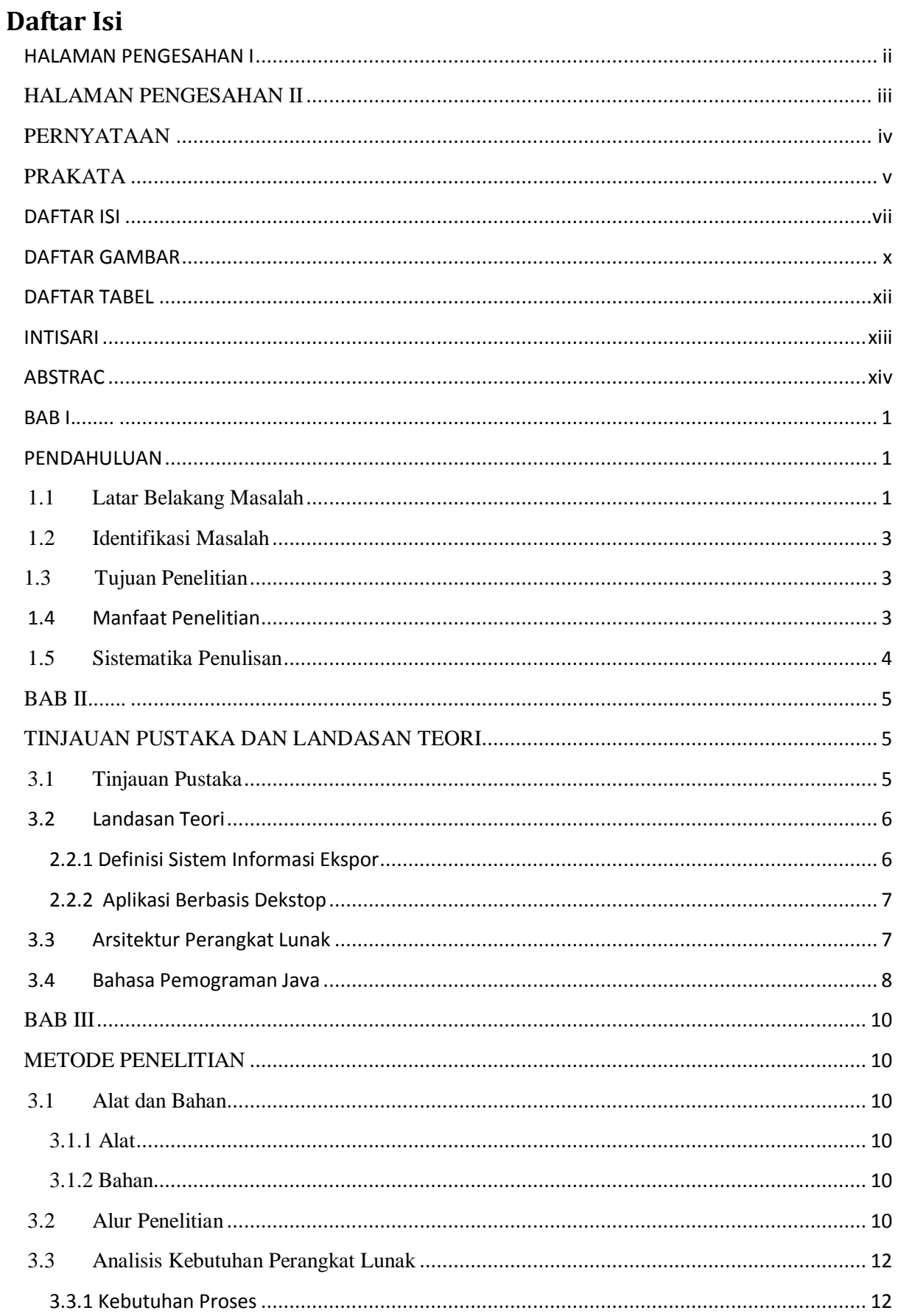

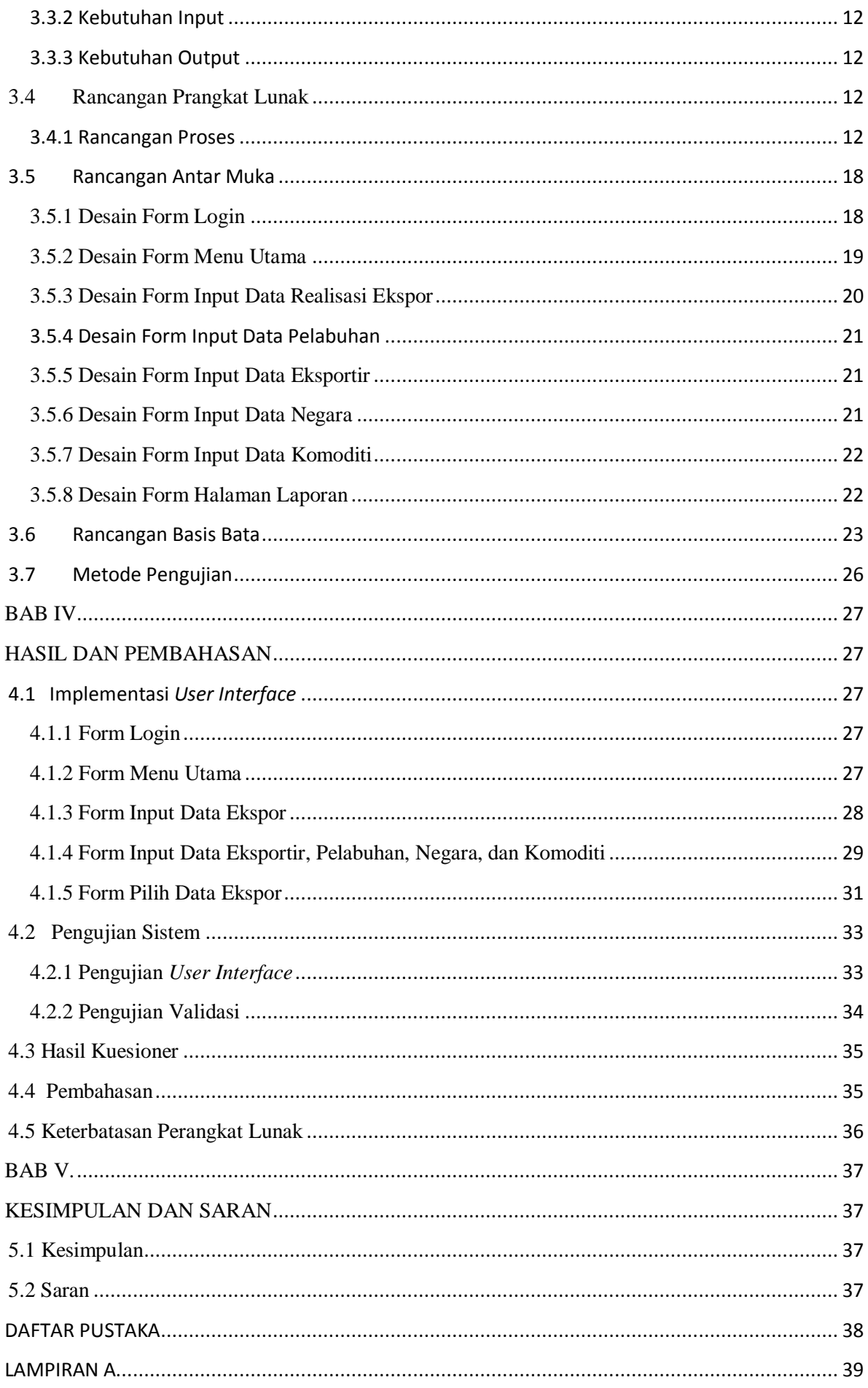

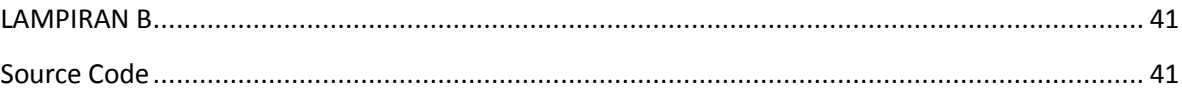

# **DAFTAR GAMBAR**

<span id="page-6-0"></span>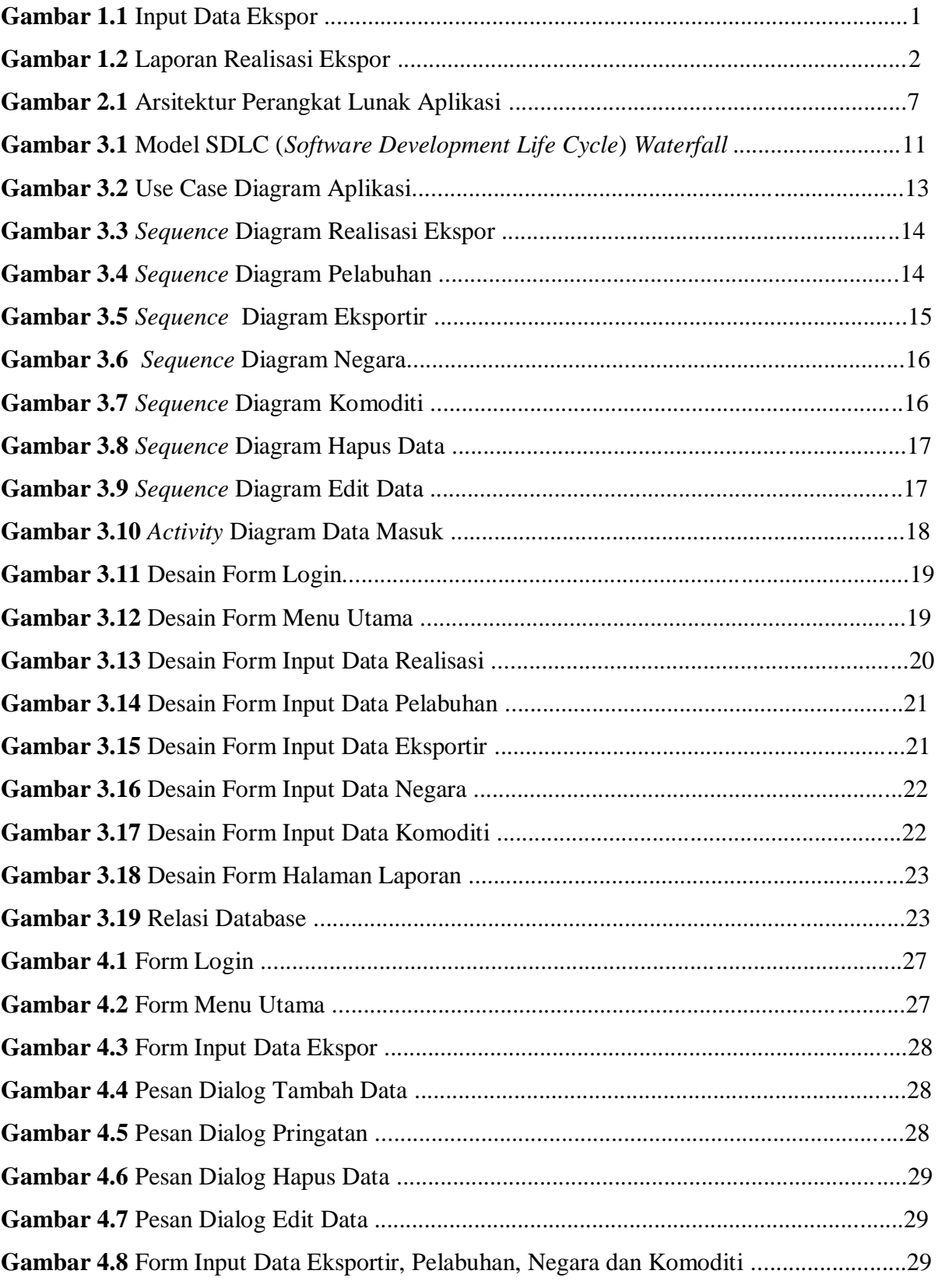

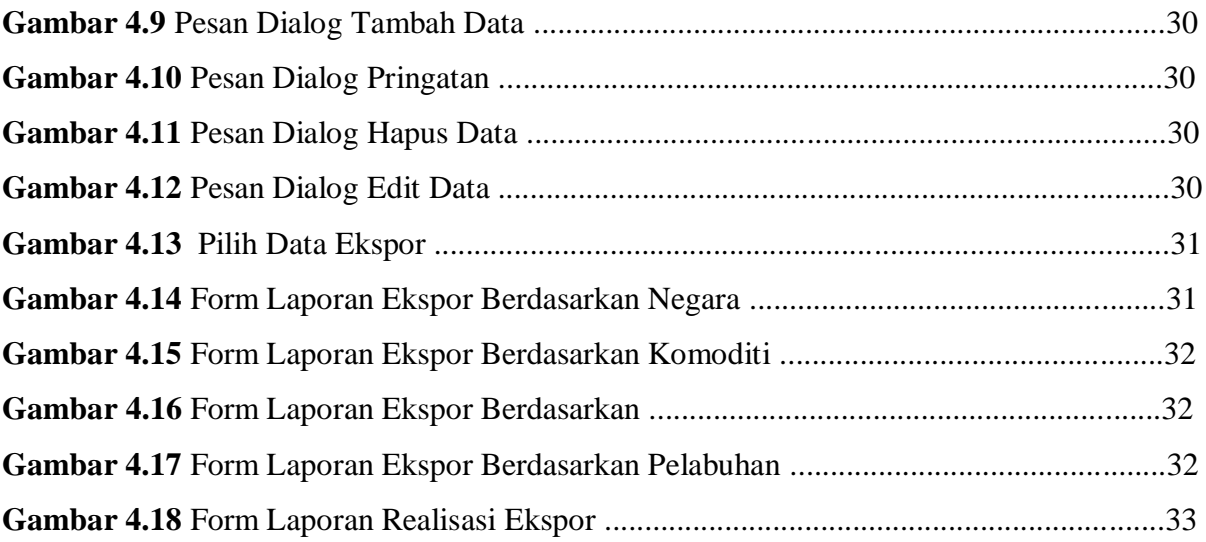

## **DAFTAR TABEL**

<span id="page-8-0"></span>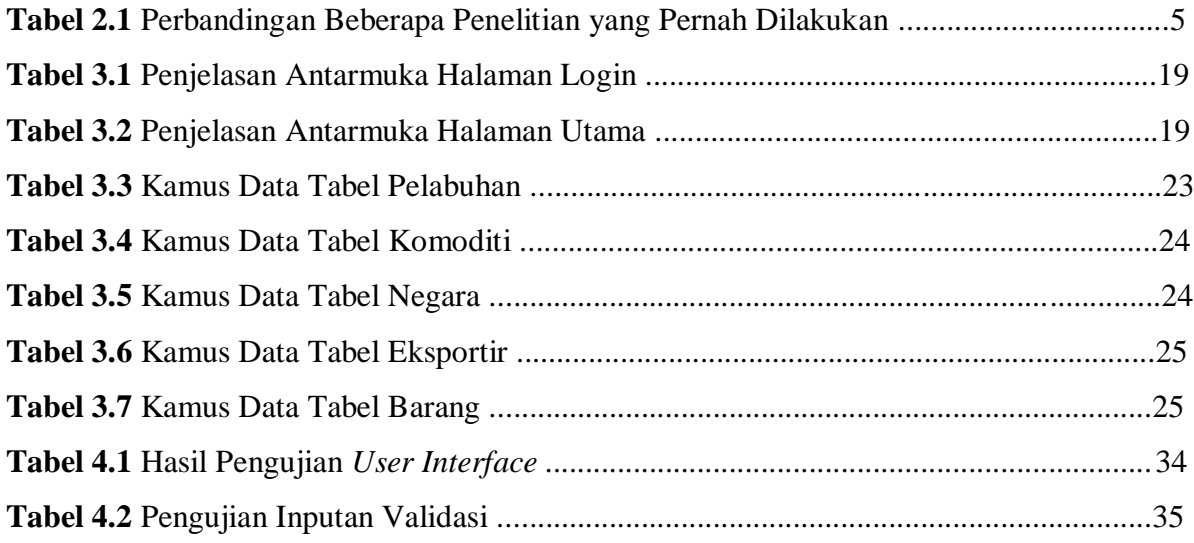